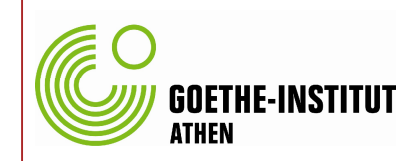

## Blogprojekte in Jugendkursen

Beispiele für das Konzept:

### **Deutsch lernen mit meinem Lieblingsthema**

**ERIKA NOMICOS**

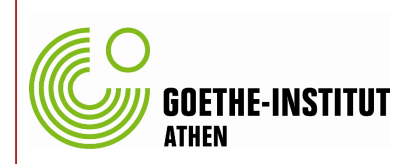

## **Fragestellung**

### Wie unterscheiden sich schriftliche Produktionen in Blogs von einer Wandzeitung im Klassenzimmer?

### Von den Schlachen geätwite Themen

#### Im Schuljahr 2008/2009

- ð<sub>i</sub> Sponttp://diogo1925.wo[rdpress.com/](http://diogo1925.wordpress.com/)
- ð¡ Mode[http://ellvu.wordp](http://ellvu.wordpress.com/)ress.com/
- ð<sub>i</sub> PC und Te<u>icthmikbanalex.word/press.com</u>

#### ImSchuljahr 2009/2010

- ð<sub>i</sub> Freundschhtaft/eugenalex.wordpress.com
- ð<sub>i</sub> Umwe[http://jennangela.wor](http://jennangela.wordpress.com/)/dpress.com
- ð<sub>i</sub> Krimin ätl http://marliedasfisch.wordpress.com

#### Arbeitsschritte

#### ð—Die Station wordupfress.com

- ð¡ Blog einrichten/ Layout gestalten
- $\delta$ ¡ Kriteri äm Übungen fin Übbeum, gen bewerten
- ð¡ Wortschatz darstellen
- ð¡ Ein Video finden, Inhalt zusammenfassen
- ð¡ Einen Artikel schreiben

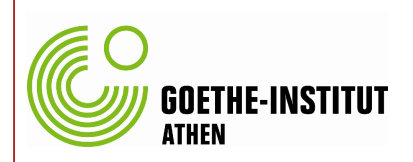

### **Arbeitsschritte**

- Die Stationen auf wordpress.com
	- Blog einrichten/ Layout gestalten
	- Kriterien für Übungen finden, Übungen bewerten
	- Wortschatz darstellen
	- Ein Video finden, Inhalt zusammenfassen
	- Einen Artikel schreiben

#### Präsentation in der Klasse

die Blogs präsentieren und bewerten

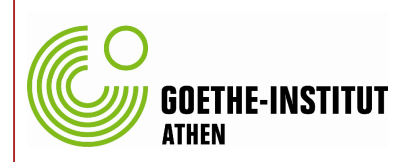

### **Arbeitsschritte**

- Die Stationen auf wordpress.com
	- Blog einrichten/ Layout gestalten
	- Kriterien für Übungen finden, Übungen bewerten
	- Wortschatz darstellen
	- Ein Video finden, Inhalt zusammenfassen
	- Einen Artikel schreiben

#### Präsentation in der Klasse

- die Blogs präsentieren und bewerten
- Eigenes Lernziel verwirklichen
	- Eine eigene Übung bauen mit hotpotatoes

### **Investition in die online-Identität**

auf wordpress.com

#### Lernen auf eigenen Wegen

- Nutzernamen und Passwort sind nur den Gruppenmitgliedern bekannt
- o "Herr im eigenen Hause" mit eigenem Layout

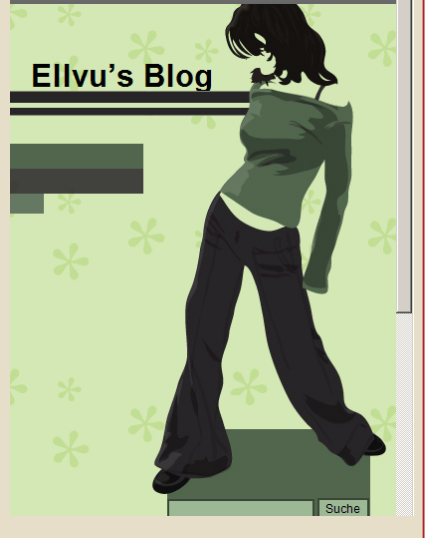

#### Just another WordPress.com weblog

#### Unser Artikel über: Der neue Internet Explorer

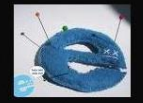

**ATHEN** 

Microsoft hat gestern am 20.3.2009, die finale Version des Internet Explorers

Bis heute hat der I.E. viele Konkurrenten , andere Web Browser , wie Mozilla Firefox, oder Google Chrome.

Der größte Vorteil des I.Es ist, dass er für die meistbesuchte Webseite nur 88,3 Sekunden braucht. Firefox (v.3.0.5) braucht 7 Sekunden mehr Zeit als der I.E. Deshalb ist I.E. 8 der Sieger gegen Firefox und Google Chrome.<br>Wir sind sehr begeistert von dem neuen I.E., deshalb zeigen wir hier einen

Link, wo man den I.E

This entry was posted on März 21,  $2009$  at  $10:38$  am and is filed under Unser Artikel. You can follow any responses to this entry through the RSS 2.0 feed. You can ave a resnonse, or trackh from your own site.

unsere Übung »

Computer Zusammenbauer

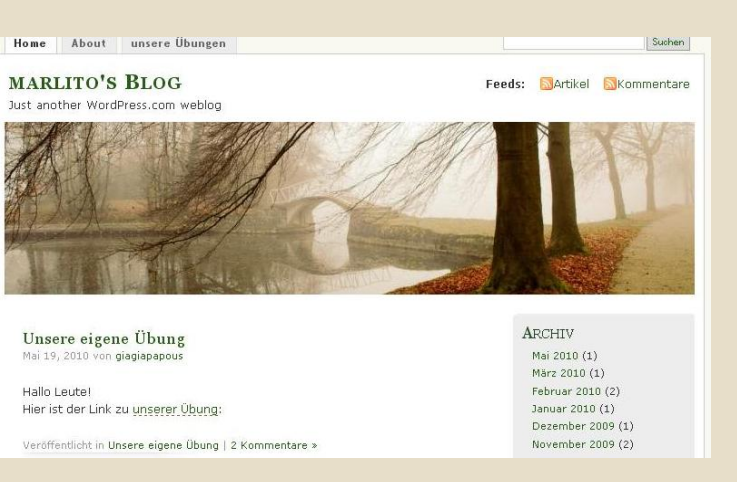

### **Investition in die online-Identität**

- Kreativer Umgang mit dem Medium Blog
	- WS darstellen mit mindmap

**ATHEN** 

#### Sport

Veröffentlicht in Wortschatz am Januar 8, 2009 von diogo1925

das Stadion, die Fußballspieler, Basketball dunks

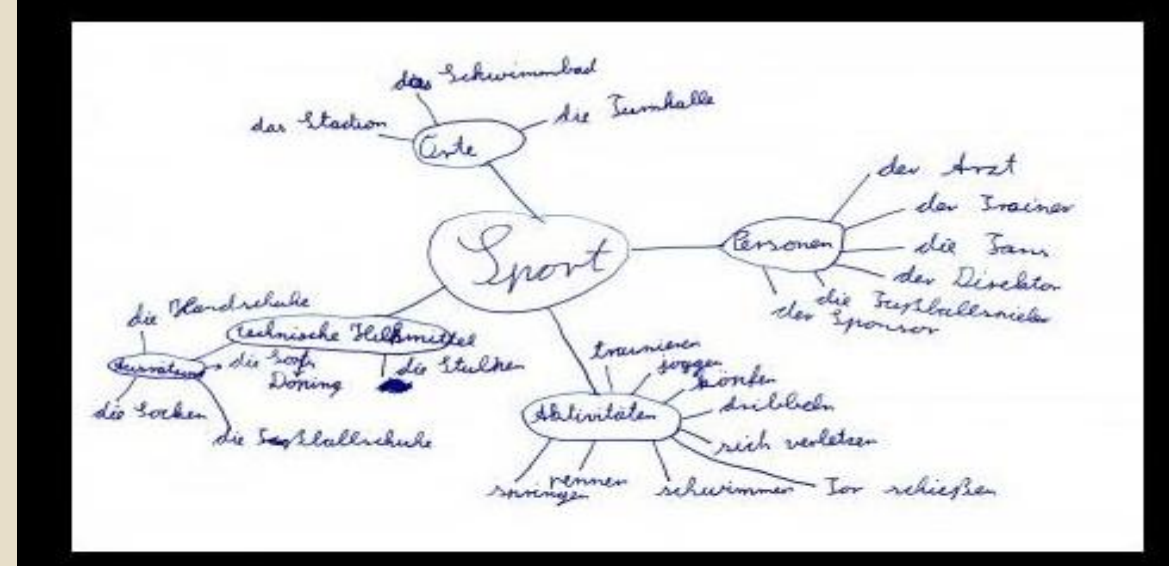

Hinterlass einen Kommentar »

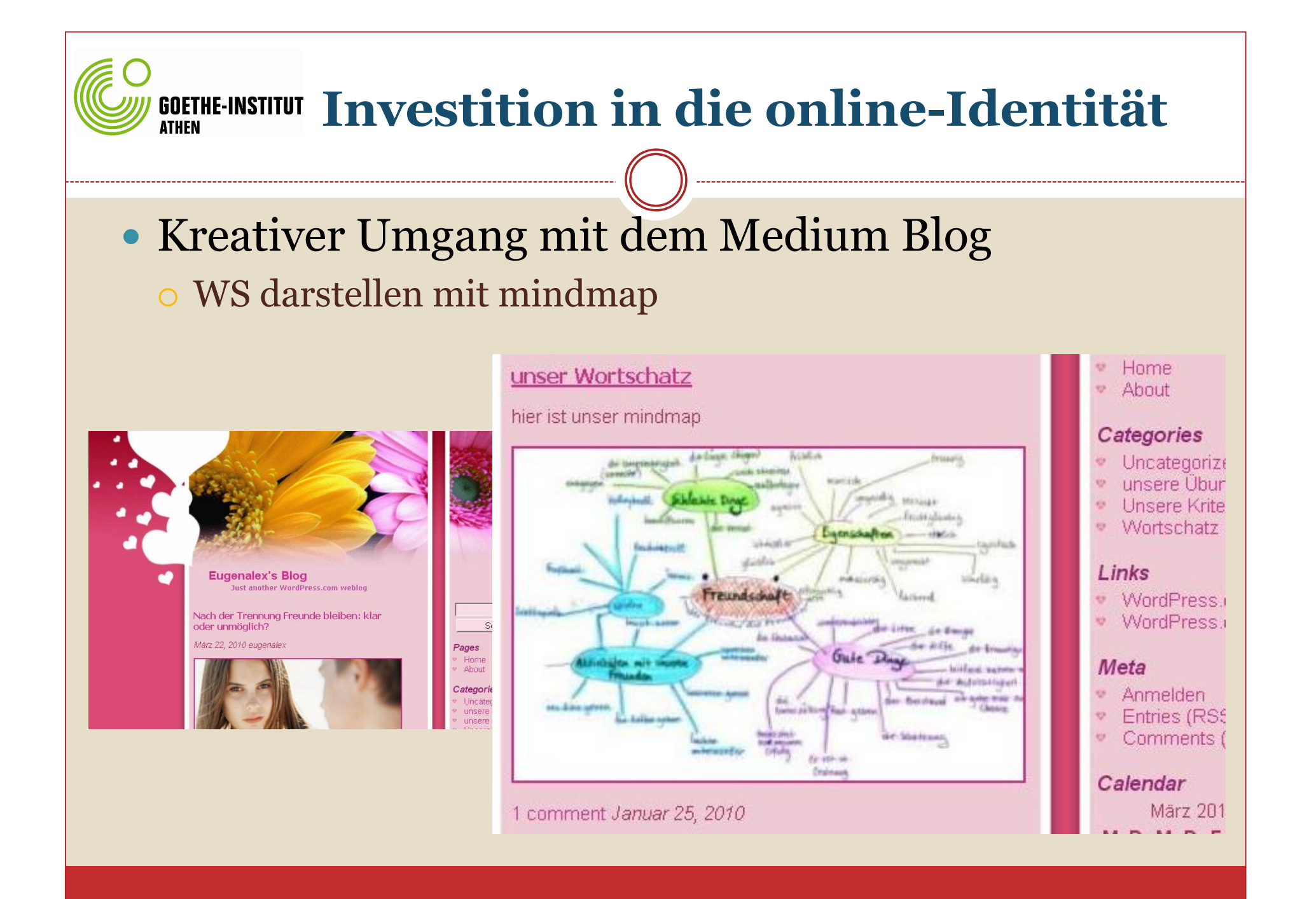

### **Investition in die online-Identität**

• Kreativer Umgang mit dem Medium Blog WS darstellen mit Wortliste, Übersetzung, Beispielsätzen

#### Unser Wortschatz

Veröffentlicht in Wortschatz am Januar 25, 2010 | 1 Kommentar »

Verbrechen, das: Die Abtreibung ist ein Verbrechen für die Kirche.-> Eykλημα Mord, der: In den grössen Städter gibt passieren Mörden sehr oft.->Aoλoφovig ermorden:John Kennedy war ermordet.->δολοφονω Serienmörder, der: In den '60ern gab es in den USA ein Serienmörder mit dem Spitznamen "The Alphabet Killer".->Serial killer Richter, der: Der Richter muss sachlich sein.->Δικαστής Gericht, das: Das Gericht werde für den jungen Räuber [...]

Ganzen Post lesen »

Februar 2010 (2) Januar 2010 (1) Dezember 2009 ( November 2009

a contra

**KATEGORIEN** Uncategorized (2) unsere Kriterien ( unsere Videos (2) Wortschatz (1)

**Dialog mit dem virtuellen Gegenüber** 

• Beschreibung von Übungen auf DeutschLern.net Übungen von Deutschlern.net

Dezember 16, 2009 um 4:48 pm - Gespeichert unter Unsere Übungen

Wir haben auf Deutschlern.net fünf super Übungen erledigt.

Die erste Übung heißt " Müllent Sorgung ". Diese Übung hat mit Syntax zu tun. Die Übung war aktuell, aber wir haben uns etwas anderes vorgestellt.

Als nächstes kommt die Aufgabe "Sondermüll". Der Übungstyp ist LV. Diese Übung war sehr schwierig und wir konnten nicht alles lösen.

Danach haben wir zwei Wortschatzaufgaben," Tödlicher Goldrausch in Peru" und" Umweltsünden!Umweltschutz!" bearbeitet. Unsere Bewertung für diese Aufgaben ist, dass beide sehr interessant, einfach und aktuell sind.

Zum Schluss ist eine HV Übung, "Wie viel Wasser verbraucht das tägliche Leben?". Unsere Meinung darüber ist, dass die Übung sehr spannend, aber gleichzeitig ein bisschen schwierig ist.

Versuchen Sie diese tollen Übungen und schreiben Sie Ihre Meinung III

图 Kommentare (1)

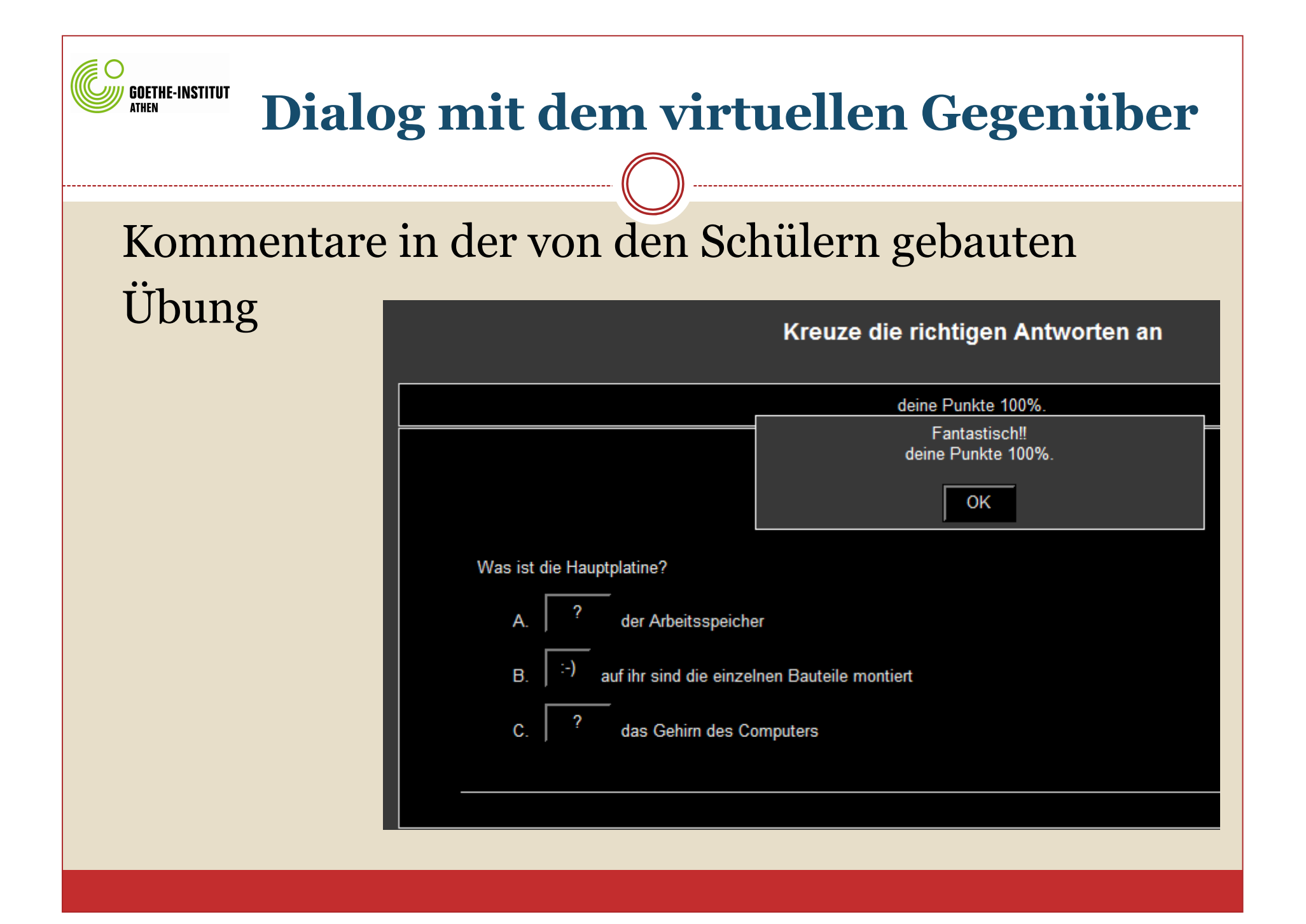

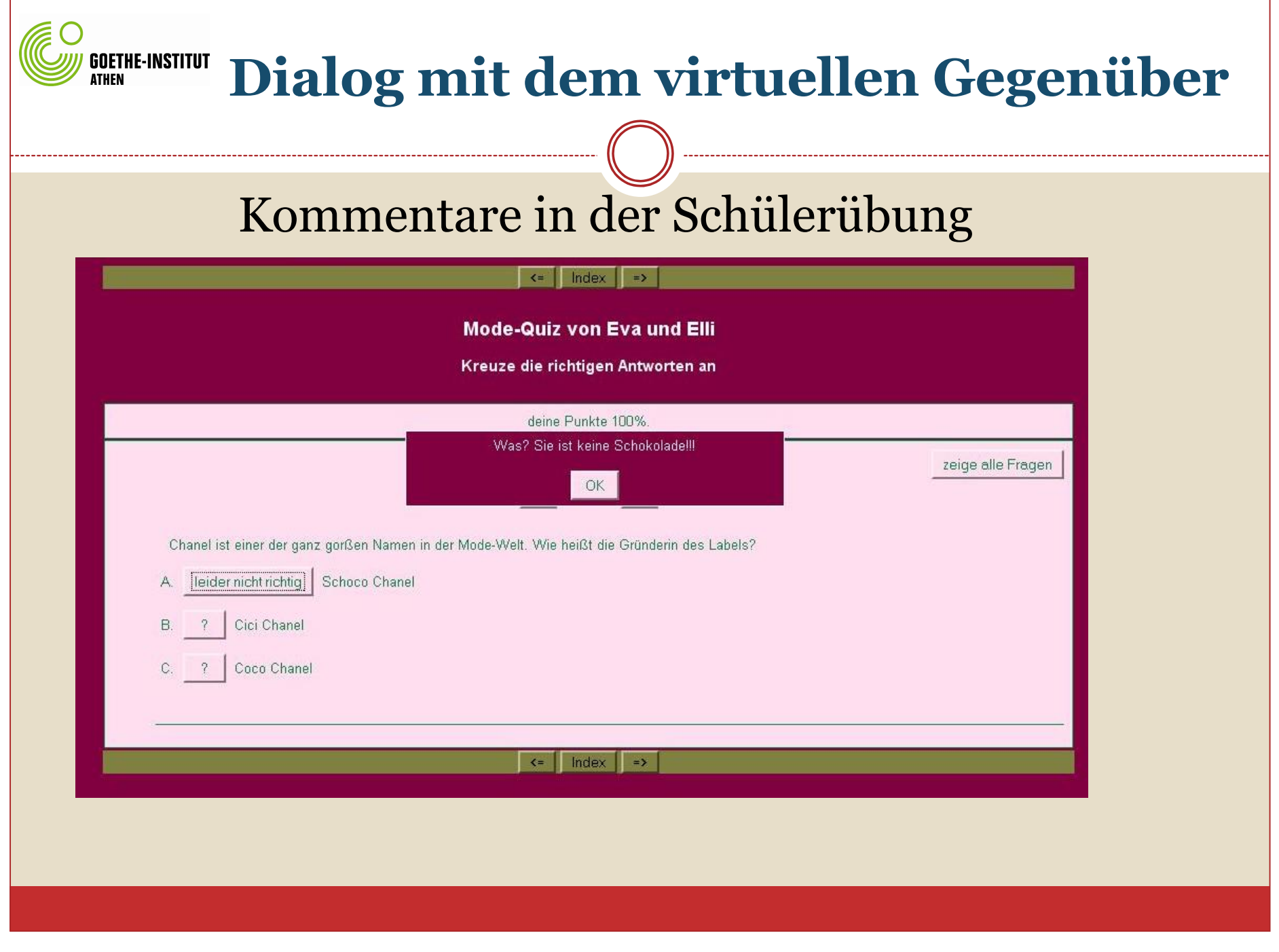

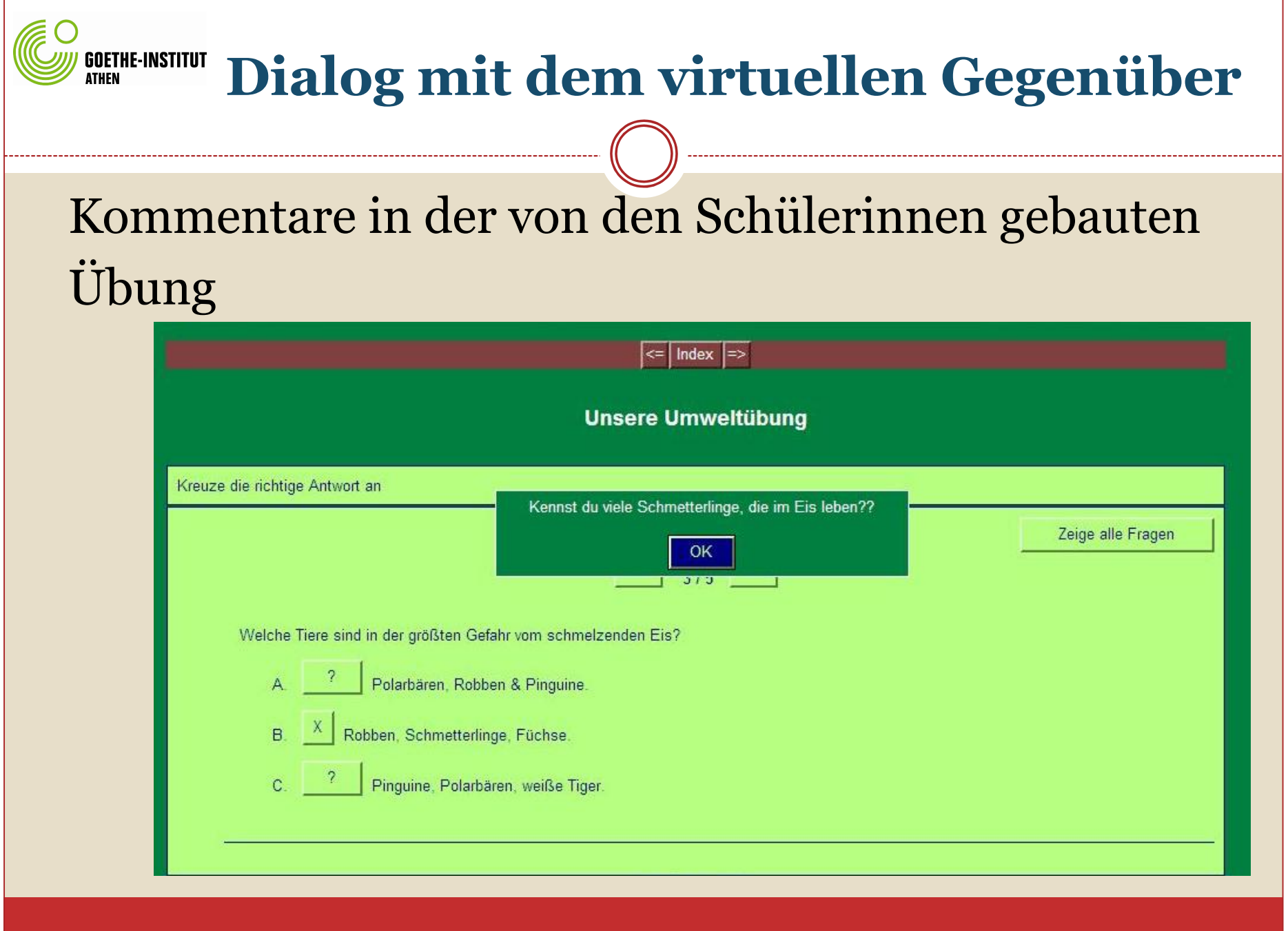

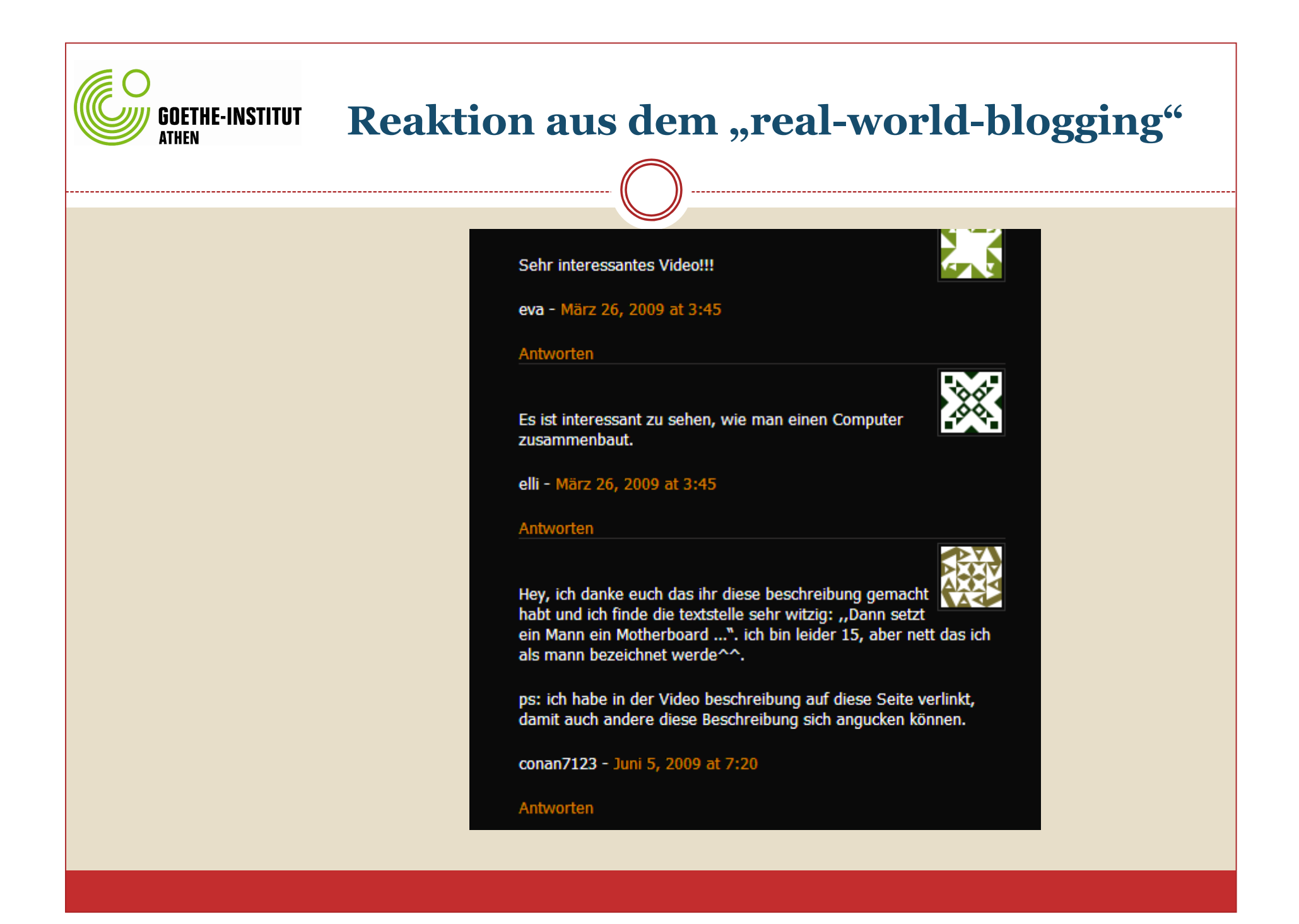

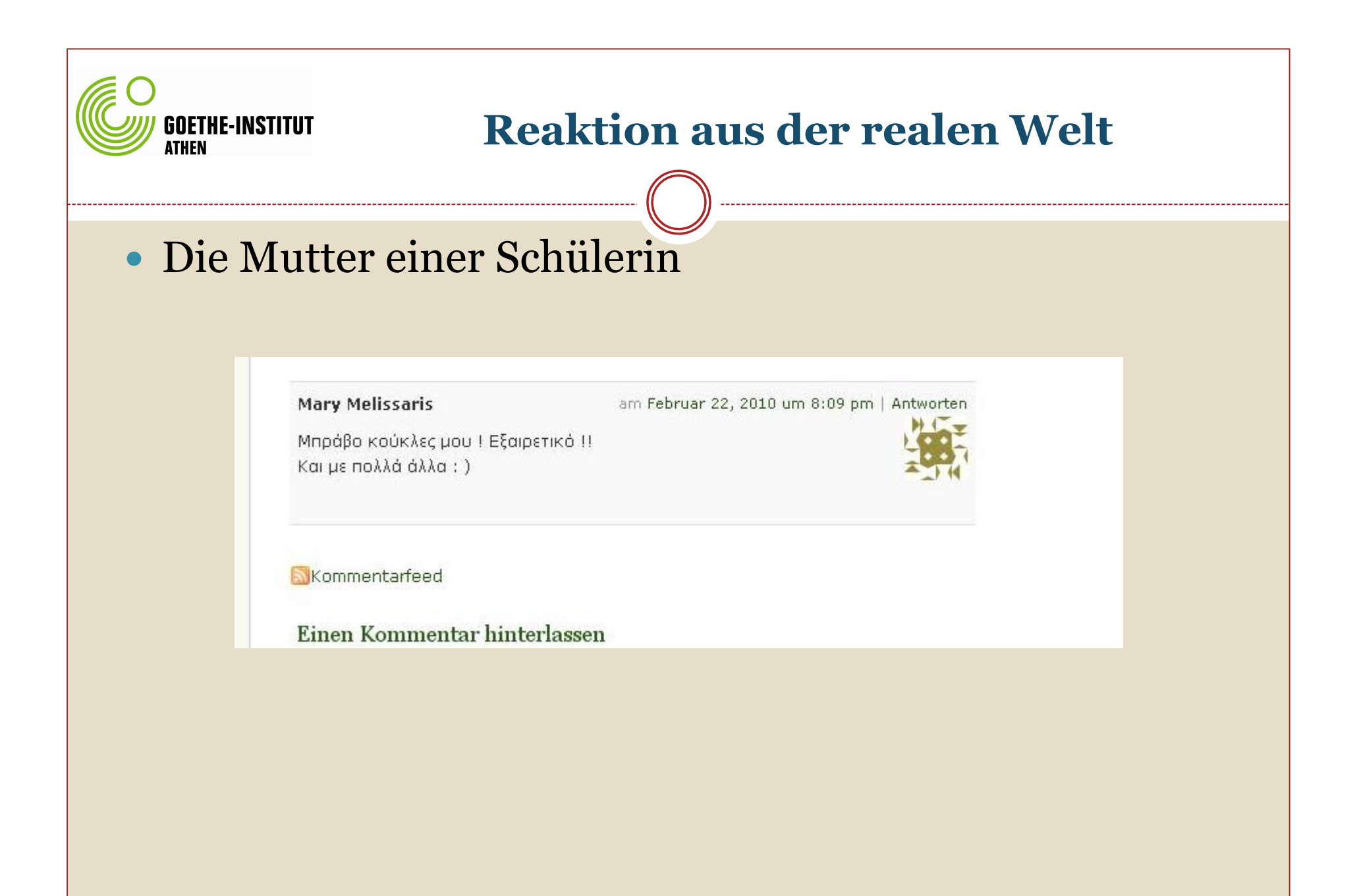

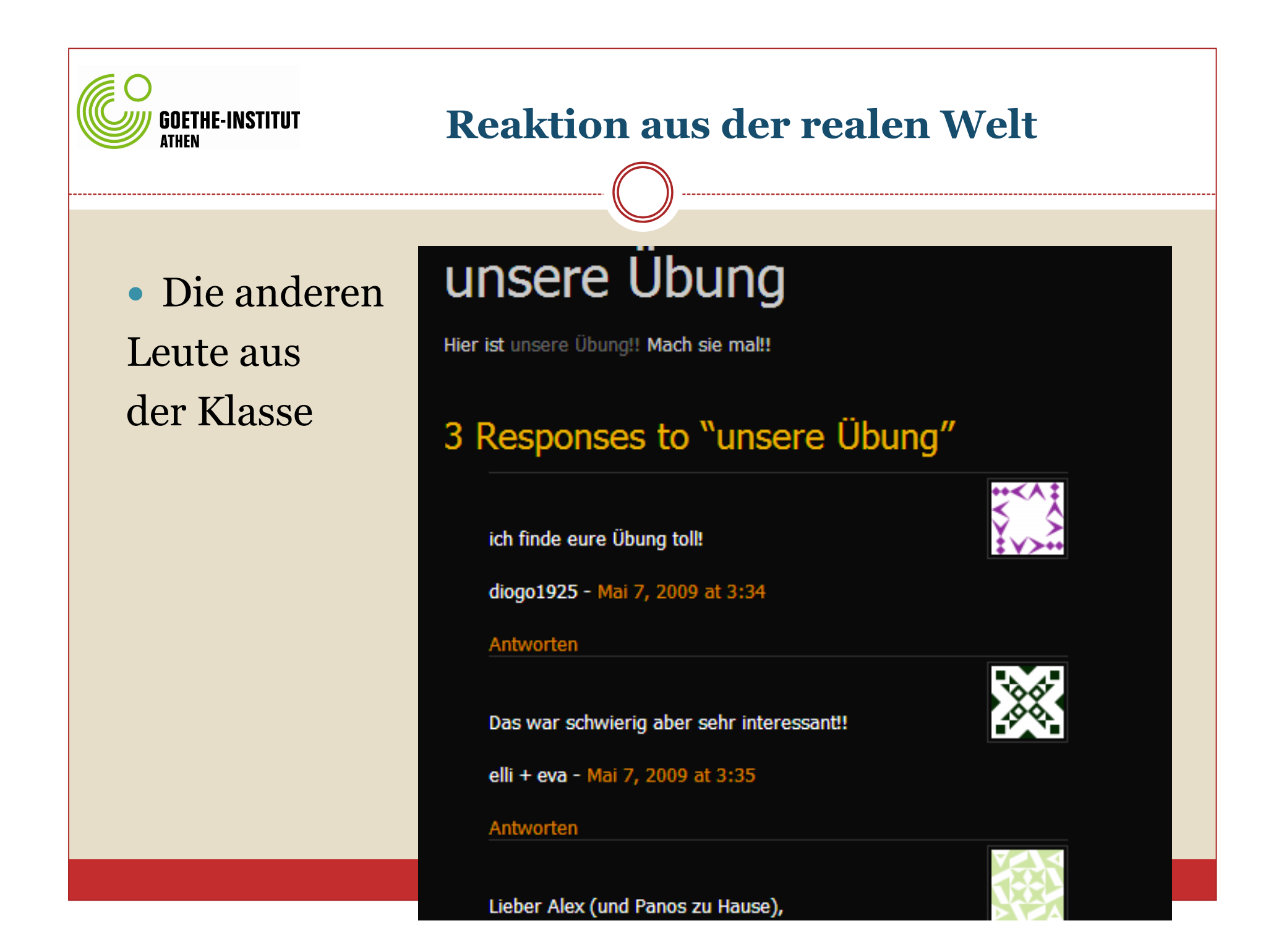

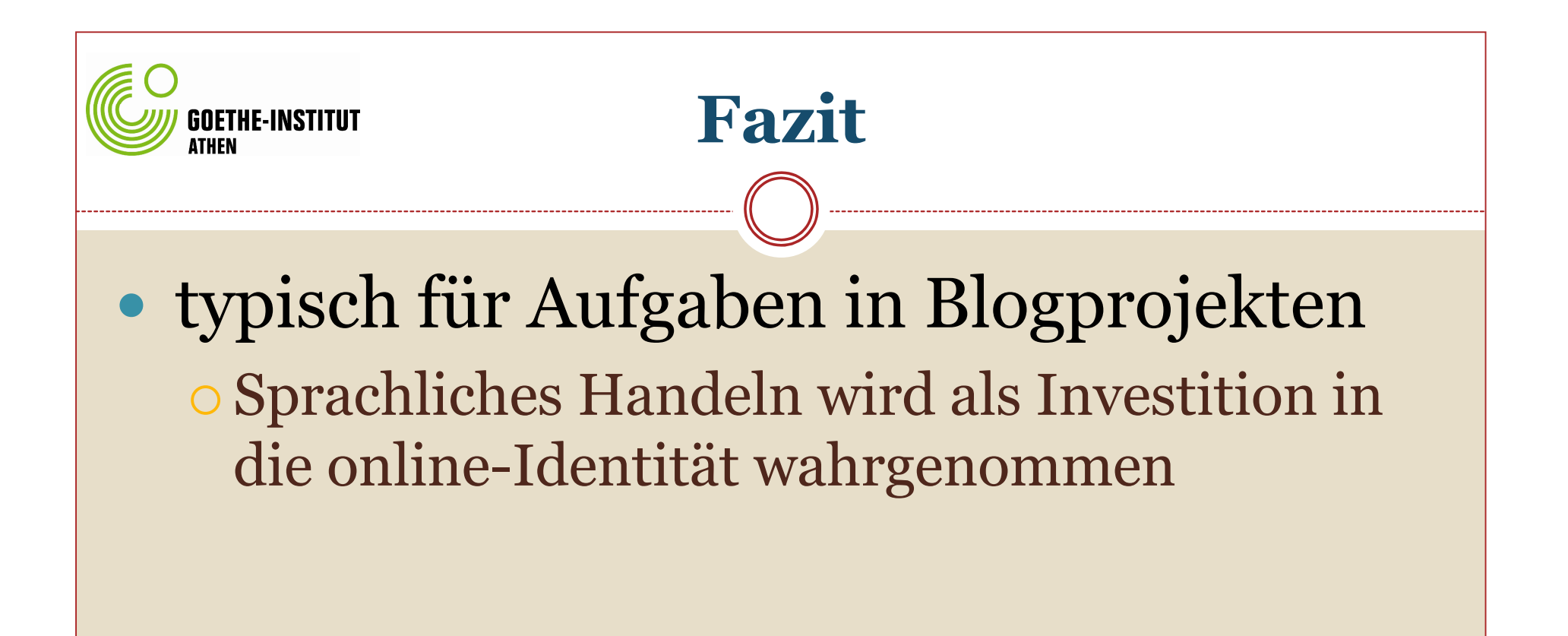

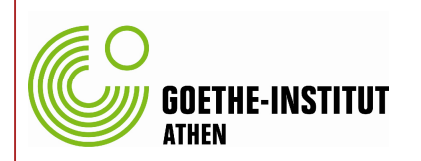

## **Fazit**

- typisch für Aufgaben in Blogprojekten
	- Sprachliches Handeln wird als Investition in die online-Identität wahrgenommen
	- Dialog mit dem virtuellen Gegenüber fördert Selbstvertrauen und Motivation

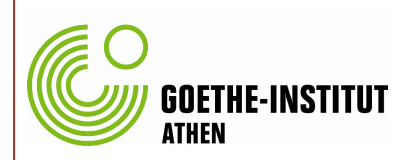

# typisch für Aufgaben in Blogprojekten

 Sprachliches Handeln wird als Investition in die online-Identität wahrgenommen

**Fazit**

- Dialog mit dem virtuellen Gegenüber fördert Selbstvertrauen und Motivation
- Blogautoren entscheiden über Sichtbarkeit von Kommentaren  $\Rightarrow$  es erscheinen nur positive Kommentare

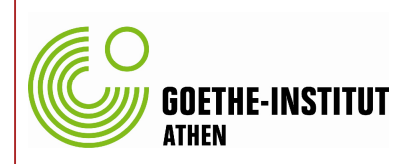

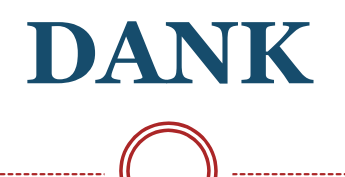

DANKE an meine Klassen die C1J-Kurse 2008/2009 und 2009/2010 am GI Athen!

DANKE für Ihre Aufmerksamkeit!

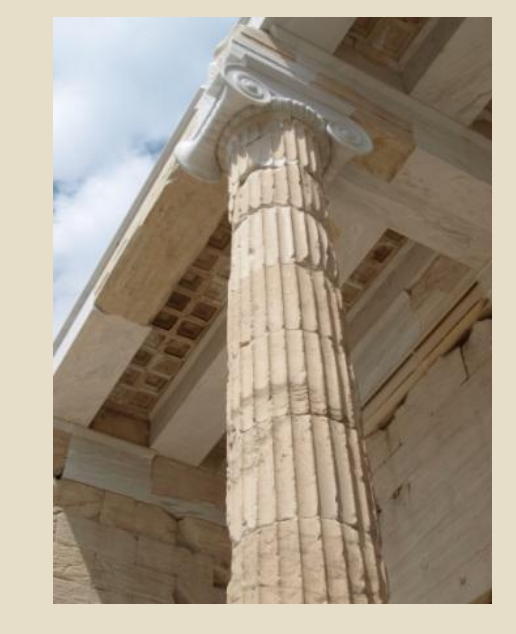